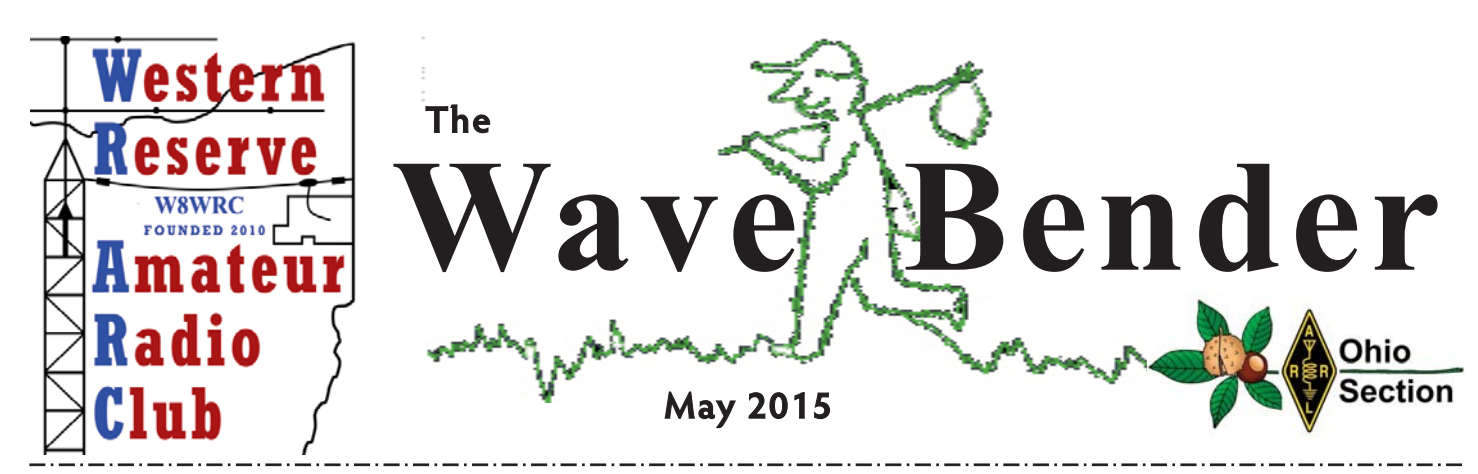

#### **2015 Officers:**

President: Roy Haren, KD8IJF kd8ijf@wrarc.net **VP:** Joe Wojtowicz W0JO w0jo@wrarc.net Secretary: Kevin Stein, KD8NXS kd8nxs@wrarc.net **Treasurer:** Maureen Stein, KD8NXS kd8nxr@wrarc.net **Past President:** Allan Avnet AB8AA ab8aa@wrarc.net

#### **Trustees:**

 Chris Monske, WF8U wf8u@wrarc.net Harry Harker, KD8PQK kd8pqk@wrarc.net Russ Williams NR8W nr8w@wrarc.net

#### **Appointed Positions**:

 Social: Maureen Stein, KD8NXS kd8nxs@wrarc.net Publicity: Joe Wojtowicz, W0JO kd8rcc@wrarc.net Nets: Steve Fabry, KC8SOY kc8soy@wrarc.net Nominating Charman: **This could be you** Newsletter/Web: Jane Avnet K8JAA k8jaa@wrarc.net Facebook/Badges/logo Design: John Fabry,KC8SPF kc8spf@wrarc.net

Historian: **This could be you**

#### **Officer's Meeting:**

May 12, 7:00 P.M. At Eat 'n Park, 8051 Market St,, Boardman - All members welcome

#### **Regular Meeting:**

May 19, 7:00 P.M. at Davidson's, 3636 Canfield Rd. in Cornersburgh

Speaker: TBD

Join us for Dinner before the meeting 6:00P.M.

# **http://www.wrarc.net/**

#### **WRARC PREZ SEZ**

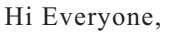

Just a comment or two on our last meetings in March and April. First of all, our Elmers did a great job with their presentations of Ham Radio 101, on programming HTs to repeaters and P.L.s and purchasing hand-held radios. Thank guys! I wish there was more par-

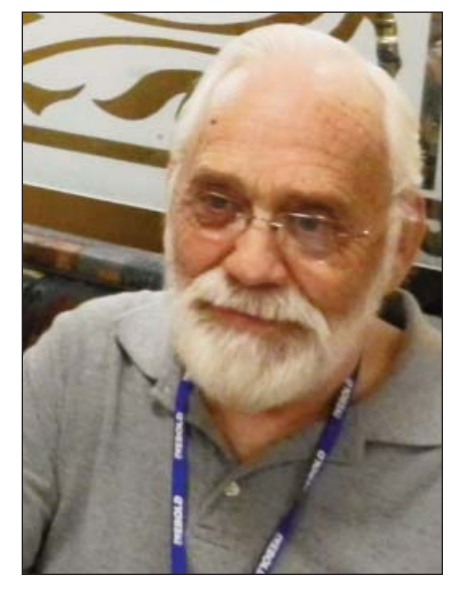

ticipation from the members, but the ones who did participate learned quite a bit about their HTs. Next month at the meeting we will have a guest speaker.

C.Q C.Q - Field Day . . . we'll be hearing that soon. Let's get ready for Field Day. See Steve KC8SOY or Chris WF8U to sign up where you want to operate, be a logger or even help set up. All are important for a successful Field Day.

Keep the road clean up in mind on Saturday, May 23. I could use a few more volunteers. We will be adding a new event this year coming up in August. More on that later. See you all soon.

> 73, Roy KD8IJF President

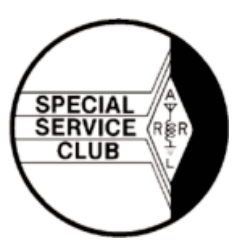

#### **PANERATHON 2015**

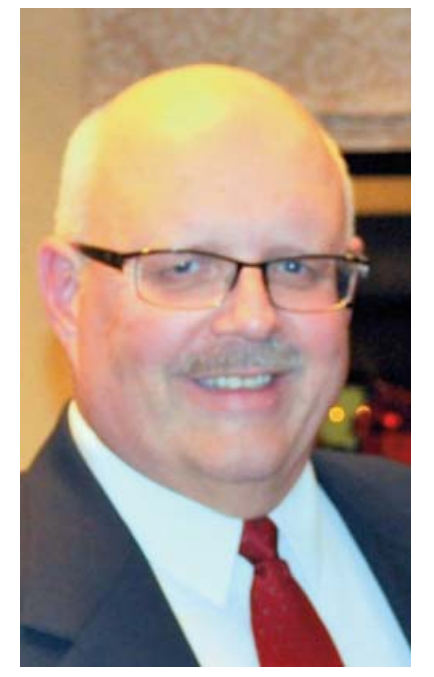

It has taken several months of back and forth communications and a recent meeting, but we can now officially announce that The Western Reserve Amateur Radio Club will be providing voluntary communications services to assist event organizers and local first responders in one of the largest charitable community events in our area . . . PANERATHON 2015.

This event is sponsored by Covelli Enterprises, Inc., Warren, Ohio, the largest Panera Bread franchisee in the country with nearly 300 stores and has grown tremendously over the last several years with nearly 10,000 participants last year raising over \$1,000,000 for the Joanie Abdu Comprehensive Breast Center to ensure access for all the center's lifesaving services. This year, they are planning for an even larger turnout and we thought this would be a great community service event for our club.

This year, PANERATHON 2015 will be held on Sunday, August 30. As we get closer to the date, we will advise any members who wish to participate of the starting time when we will meet downtown at the Covelli Centre that morning and the event will be over around noon. People who attend the event will either do a 10K run or 2 mile walk and we plan to have our members along both routes to help. We will have a sign-up sheet at our next meeting for those of you who

wish to participate and kindly ask that you mark your calendars and please offer to help if you can make it that day. You can also call me at 330-219-1423, or email to W0JO@arrl.net if you wish to volunteer.

Also, another reminder that our biggest event of the year, FIELD DAY 2015, is getting closer (i.e., the weekend of June 27 and 28), and to mark your calendars for that weekend. We are still in need of operators and loggers and are asking that each of our members please volunteer a couple of hours that weekend. If you think you'd like to try it, but have never done it before, your Officers, Elmers, and Trustees can help to prepare you to participate. It is not that difficult and, once you get the hang of it, it's actually a lot of fun.

Our next club meeting will be Tuesday. May 19 at Davidson's Restaurant, 3636 Canfield Road, Canfield, OH at 6:00pm EDT and we look forward to seeing you there.

73, Joe, W0JO VP/WRARC

**Amateur Radio Operator "Amateur means we're simply professional volunteers" ARRL reflector**

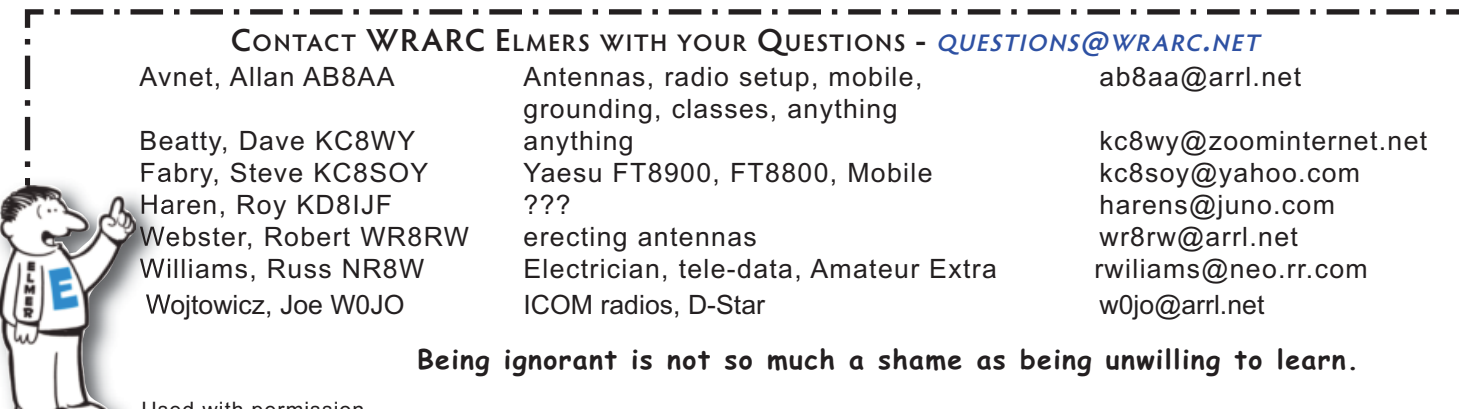

Used with permission

**Articles from members for the Wave Bender are encouraged. They must be received by the editor one week before the end of the month. Please send your articles to:** *k8jaa@arrl.ne***t, and put WRARC on the subject line of your email. You may also send your articles to the editor: Jane Avnet, 2050 E. South Range Rd., New Springfield, OH 44443**

**FROM**

Ohio

Sectior

**NEWS**

#### **WHAT'S COMMING UP?**

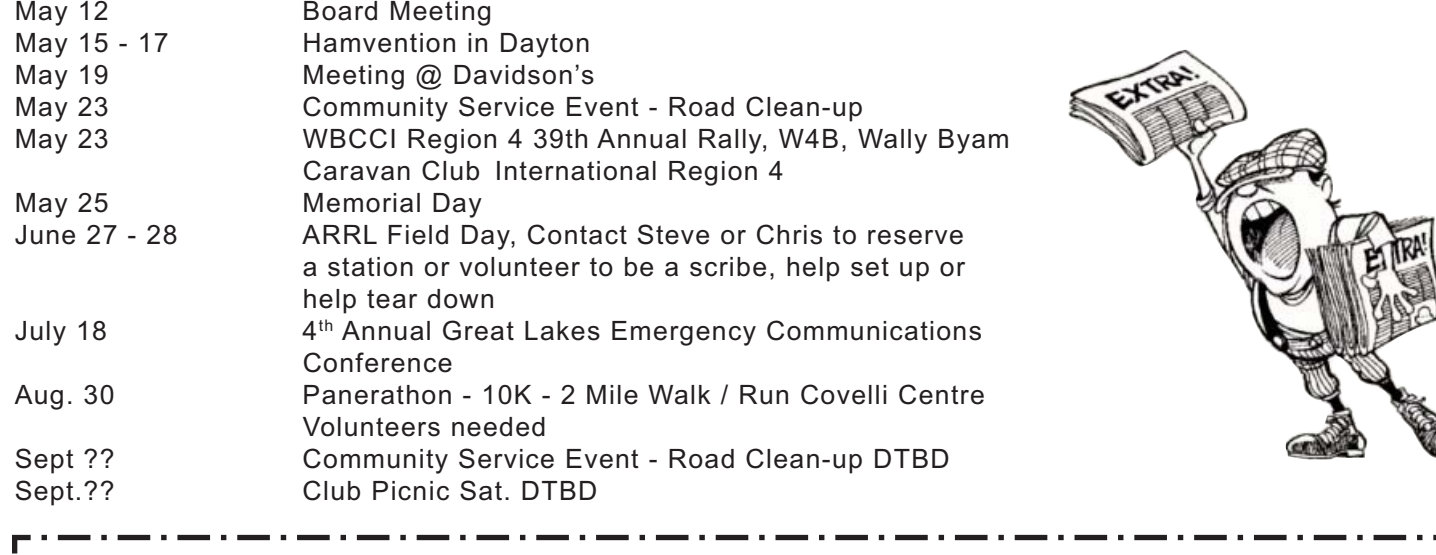

**05/23/2015 | WBCCI Region 4 39th Annual Rally, W4B, Mansfield, OH. Wally Byam Caravan Club International Region 4. 7.225 +/- QRM. Certificate. David, KD8NZF, & Nancy. KD8QNY, Brett 40 Edgewater Dr, Youngstown, OH 44514.** 

**Celebrating the 39th annual rally of Airstream Owners in Ohio, Michigan, and West**

#### **Never forget public ignorance is the government's best friend. - Source Unknown**

### **NET CONTROL OPERATORS NEEDED**

We're looking to add a few more Net Control Operators to the current list of regulars. New voices, new styles keep the net interesting! How about giving it a shot? It's not tough, there's a script to work from, and everyone is pretty easy going on the net!

> Being a net control operator will help you experience a skill that you might need to put to use during an emergency, but without the pressures that would go along with that emergency situation. It also helps you put names and callsigns together so that you'll be familiar with your other club members, and them with you, it also helps with chronic mic-fright. There's really no downside to it! Read a one person's thoughts on the value of Net Control here <http://www.aresdec.org/netcontrol.html>.

Our Nets have changed a bit. We take Swap 'n Shop during the net, and our Elmers are ready to answer your really good questions. It is better to ask a 'stupid' question and look stupid for five minutes than not to ask a stupid question and be stupid for life!

If you'd like to give being our Net Control Operator a try, please send Steve an email to kc8soy@wrarc.net so he can get working on the net schedule for the next couple of months.

Remember, don't feel we will pressure you into being Net Control Operator just because you check in. You'll be surprised what you can learn from the members who check in regularly. Join us!

#### **Do what you fear most and you control fear. -- Tom Hopkins**

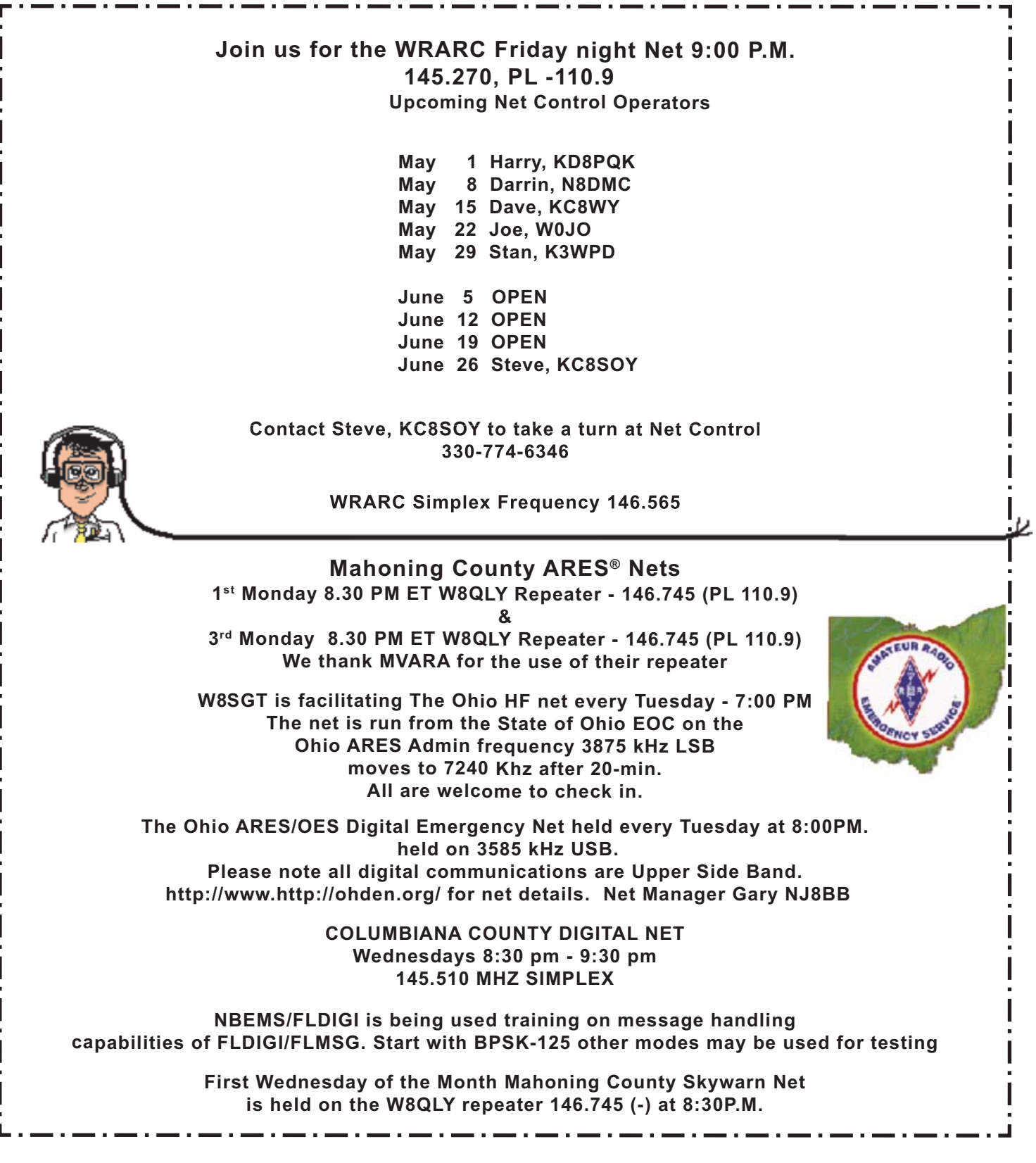

Thanks & 73

 All of our members (and others) look forward (hopefully) to getting this newsletter every month, so keep sending those articles, jokes, and suggestions!

 Thanks goes out to this month's contributors; AB8AA, W8WC, KC8SOY, KD8NZF, KD8YMK, W0JO, KD8IJF, KA8DJM, N8SY, W5YI, the ARRL and the World-Wide Web.

# **COM MUNITY SERVICE EVENT**

May 23 will be the Adopt a Highway Cleanup. Meet at Perkins, in Canfield, at 9:00 A.M. for breakfast, cleanup will start around 10. Will need 8 to 9 volunteers. Our cleanup area is just short of 2-miles.

Guide-lines for Highway Cleanup

What to wear

- 1. Dress for the weather
- 2. light colored clothes
- 3. a safety vest (supplied by ODOT)
- 4. work type shoes
- 5. heavy gloves
- 6. hat & long sleeved shirt
- 7. bring a bottle of drinking water
- 8. if you have a pick up device bring it

Parking your car:

- 1. a least 10 feet from traveled surface, we also can park inside the fair grounds.
- 2. cars along side highway should leave their 4 way flashers on.

Safety:

- 1. work facing traffic
- 2. work daylight hours only
- 3. before starting be sure signs are posted correctly
- 4. do not wear headset radios or tape players
- 5. do not pick up items from traveled portion of highway
- 6. do not pick up heavy objects
- 7. do not pick up roadkill

#### Other:

- 1. ODOT will provide trash bags
- 2. ODOT will provide safety vests (which must be returned)
- 3. ODOT will pick up filled trash bag after we are done

A complete copy of the Safety breifings wll be available to each of you on Saturday May 9, 2015. See you at Canfield Perkins that morning. This will be a good event for our enviorment and will be fun for all. We should be finished around 11:00 AM. For Rain Date and to Volunteer, contact Roy, KD8IJF.

**Have you checked out HamNation? <http://twit.tv/show/ham-nation>? K3LR was on one of the latest Broadcasts announcing DX Engineering now carries Kenwood. He also has been named Ham of the Year for Dayton Hamvention 2015, Congratulations!**

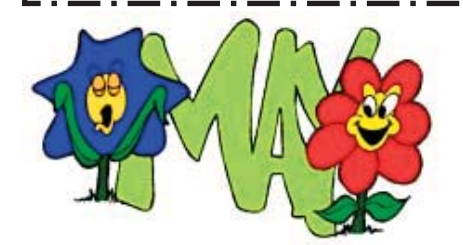

5/24 KD8IJF Roy Haren 5/28 KD8JMO Roy Dyckman

# *BIRTHDAYS*

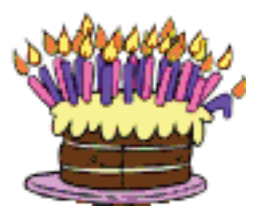

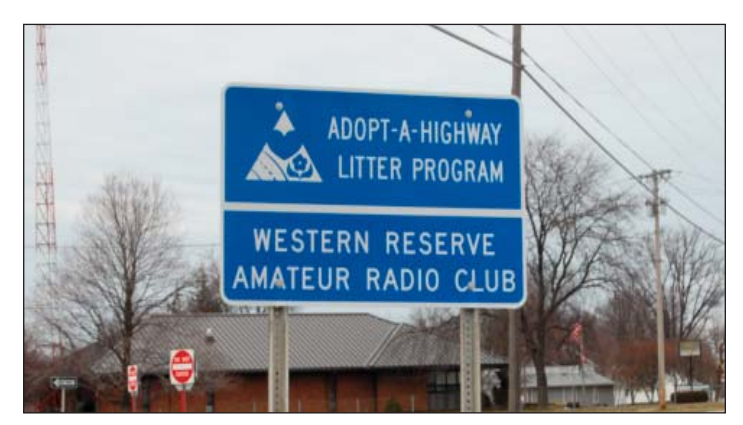

#### **APRIL 15 W5YI TEST SESSION**

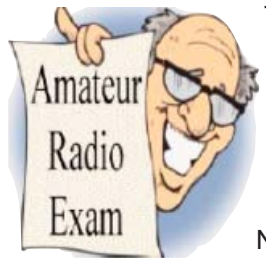

There were four people testing either for their Technician, General, or Extra licenses. We now have one new Tech, Don Allen, KE8AZD, one new General, Charles Queen, KD8JAD, and one new Extra, member Mike Stein, KD8YML. Congratulations to all of you. All were invited to attend our next meeting. Be sure to congratulate them when they do.

Those assisting Contact VE, Al Avnet, AB8AA, were Dave Beatty, KC8WY, Darrin Cannon, N8DMC, Pete Finamore, N8XOE, Roy Haren, KD8IJF, and Jane Avnet, K8JAA. Thanks for your help.

Last month's test session the new Technician Call Signs were not in the Wave Bender. We left the day after it went out for our planned trip to MO. New Call Signs from that session were Techs, Rick Hanley, KE8AUU, Julie Henderson, KE8AUT, and Catherine Stacy, KE8AUS. General - new member David Moore, KE8ALR.

**NEWS FROM WR8RW - VIA EMAIL**

Good evening Al...good to hear from you. Sounds like you have really been on the road this spring. Deborah and I are doing fairly well. She continues to heal from the rotator cuff surgery she had done in min-January. Week over week there is progress in her range of motion, a very positive sign.

Our upcoming Hamfest has kept me busy. I have also been appointed PIO for our Field Day and have also been appointed assistant net manager for the Blue Ridge Two-Meter net (keeps me off the streets and out of the pubs). That along with my current role at work has been giving me more than enough to do.

For "fun" I am working on getting a TenTec Omni A back on the air. It belongs to a friend of mine who is interested in selling it. It's not in need of much work, but I have taken contact cleaner to all the switches. Now I have the front panel off and am replacing the dial cord as the old one was essentially defunct.

As for Dayton . . . I'm afraid I won't make it this year . . . I'll shoot for going to Dayton next year all things being equal.

Please give our 73 and best to all the members WRARC. Thanks for the outreach...hope you have an enjoyable time at Dayton!

a a como a como a como a como a como a como a como a como a como a como a como a como a

73, Robert, WR8RW

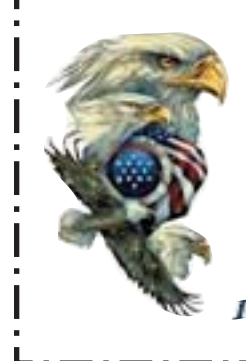

**Memorial Day** is a federal holiday in the United States for remembering the people who died while serving in the country's armed forces. The holiday, which is observed every year. on the last Monday of May, 5/25, was formerly known as Decoration Day and originated after the American Civil War to commemorate the Union and Confederate soldiers who died in the war. By the 20th century, Memorial Day had been extended to honor all Americans who died while in the military service. It typically *In God We Trust* marks the start of the summer vacation season, while Labor Day marks its end.

**If you're going thru HELL - keep on going! (Winston Churchill)** 

#### **YOU CAN ALWAYS COUNT ON HAMS**

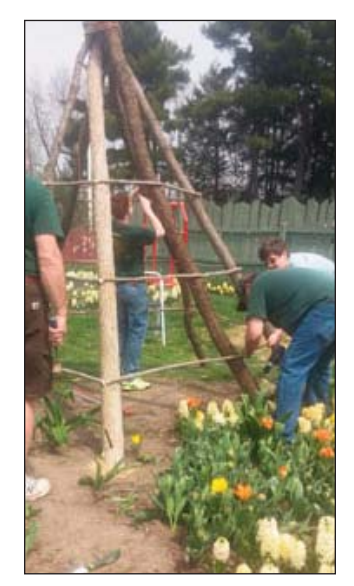

I have been scouting almost my whole life. I started out as a tiger cub back when I was a wee  $1<sup>st</sup>$ -grader, and now Im approaching the end of the road: Eagle Scout.

Eagle Scout is the highest honor that one can achieve in the scouting program. It is a prestigious award sought after by every scout and one that almost everybody has heard of. One reason it is so well known is because of the famous eagle project.

Besides your usual merit badges and community service, a scout also needs to complete a project that benefits his community in some way. My project was constructing a teepee for the Family Garden in Fellows Riverside Gardens at Millcreek Park. I constructed it on Sunday, April 19 with the help of people that I personally asked. That is one of the hardest parts of the eagle project, is getting a a good work crew together.

Out of some 15 people I asked, only 6 came to help. My Scoutmaster, Mr. Martin Larue, My Dad, Micheal Stein, KD8YML, my friend Christian from another scout troop,

my Uncle, Brad Fitzgerald, and two from the Ham Radio club: Allan Avnet, AB8AA, and Chris Monske, WF8U..

These two really helped me out. Without their assistance, my project probably would have fallen apart- literally. This goes to show that Ham Radio is as much a community as it is a hobby, and I love that I can count on my fellow Hams to be there for me when my closest friends aren't. They willingly gave up their free time to come help me, and that is just plain awesome. Thank you Al and Chris, you've helped me so much and I really truly appreciate it.

73, Mark Stein, KD8YMK

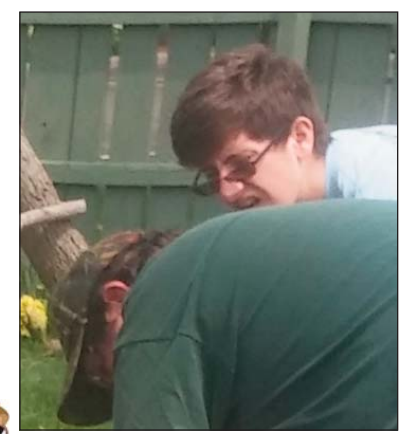

*Mark is currently studying for his Extra - ed*

#### **HI ALL MEMBERS.**

Here are the stats for the club. We have 19 Technicians, 25 Generals and 25 Extras. What I want to know is why do we not have some of this brain power stepping up to help the club? Most clubs have a bunch of Tech's, a bunch of Generals and a very few Extras.

I am going to put out a challenge to all the Extras to get involved with helping the club and it's members grow in HAM Radio. It took a lot of work to get there ,now use it! I am running out of things to suggest to do when no one seems to care.

Things to think about. How about a Saturday or Sunday in the park with the radios. Or a T-Hunt. Or a mini field day. What would *you* like to have happen.

Think about it, then call me or anyone on the board.

73, Allan, AB8AA

Amateur Radio is a Hobby, Emergency Communications is a Commitment!

It is better to ask a stupid question and be stupid for five minutes than not to ask a stupid question and be stupid for the entire life!

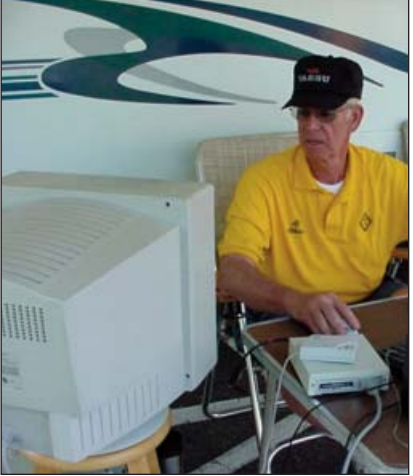

#### **WHAT IS AMATEUR RADIO FIELD DAY?**

Field Day is an annual amateur radio exercise, widely sponsored by IARU regions and member organizations, encouraging emergency communications preparedness among amateur radio operators. In the United States, it is typically the largest single emergency preparedness exercise in the country, with over 30,000 operators participating each year. Field Day is always the fourth full weekend of June, beginning at 1800 UTC Saturday, 6/27, and running through 2059 UTC Sunday, 6/28.

Since the first ARRL Field Day in 1933, radio amateurs throughout North America have practiced the rapid deployment of radio communications equipment in environments ranging from operations under tents in remote areas to operations inside Emergency Operations Centers (EOCs). Operations using emergency and alternative power sources are highly encouraged, since electricity and other public infrastructures are often among the first to fail during a natural disaster or severe weather.

To determine the effectiveness of the exercise and of each participant's operations, there is an integrated contesting component, and many clubs also engage in concurrent leisure activities (camping out, cookouts, etc.). Operations typically last a continuous twenty-four hours, requiring scheduled relief operators to keep stations on the air. Additional contest points are awarded for experimenting with unusual modes, making contacts via satellite, and involving youth in the activity.

#### **Field Day Preparation Checklist**

Radio Radio Power Supply Station Table (if needed) Chair(s) Operator(s) Chair(s) Logger(s) Station Clock Wattmeter/SWR Meter Computer (if needed) Computer – Radio Interface Microphone Headset (as needed) Bug/Key (for CW operators) Coax Coax Jumpers Coax Fittings/Adapters Antenna(s) Antenna Ropes/Guys Guys Wire Stakes (as needed) Mast Pipe(s) Extension Cord(s) Power Strip/Surge Protector 3-Prong Adapter(s) Ground Stake/Heavy Gauge Ground Wire Paper Pads Pencils/Pens Pencil Holder Clip Board

Field Day Paperwork (Rules, Logs, etc) Tower Tower Mounting Bracket Rotor Rotor Mounting Plate Rotor Controller w/cable Copy of your FCC Operators License Copy of Club License

#### **Miscellaneous/Tools/etc.**

12 V. Gel Cell Battery (if needed) 9 V Batteries (as needed) Batteries, Other (as needed) Hammer, Carpenter Pliers, Mechanic Wrenches, Various Hack Saw Drill w/ Bit Set Staple Gun Rubber mallet Hammer, Sledge (small) Jack, Hydraulic Tape, Duck Tape, Electrical Tape, Masking Tool Box, E-Tools Soldering Iron/Gun Solder WD-40 or equivalent

#### **FIELD DAY PREPARATION CHECKLIST - CONTINUED FROM PAGE 8**

Flashlight Lamp, AC (spare bulb) Lamp, Battery Operated/Crank Antenna Launcher Rope/Twine Tarps, Various Air Pump Camera, Digital/Film Camera Tripod Alarm Clock Magnifying Glasses Prescription Medications Mosquito Repellent/Citron Candles Sunglasses Prescription Glasses Tent Cot Air Mattress/Mattress Pad Sleeping Bag Pillow(s) T-Shirts (NOARS Logo/ARRL Field Day) Change of Clothing (2 sets) Tent Stakes Antenna Stakes (Electric Fence) Cooler/Ice Chest  $Blanket(s)$ Shoes, Spare Pair Fan(s) Water Beverages Snacks We encourage you not to smoke but if you must, an Ash Tray

Bill Wolfe, KA8TZX, is now at Greenbrier, 8064 South Ave., across from Vibra long term care, where he has! I been since his Heart Surgery in January. He is doing much better. While visiting him, we were surprised to | see Ann Jickess, who told us she was scheduled to go home 4/17. Welcome Home Ann!

#### **FROM OUR FIELD DAY CAPTAIN**

Hello everyone,

The time of the year for field day is coming soon. Mark your calendars for the weekend of Field Day - June 26, 27, and 28 . Field day starts Friday noon, June 26, for set up, it officially starts 2:00 P.M. EST Saturday, June 27. It runs in till June, 28, 2:00 P.M. EST. We will have testing Saturday morning at 10:00 A.M again this year. Contact Al if you're interested 330-207-3296.

We will have sign-up sheets for operators, please sign up for Field Day. Altho the airport is still an option, this year's Field Day location is still in the planning stage. It will be a very nice location, as usual. The final location will be announced on the net, stay tuned.

The WRARC Officers are asking for your participation at field day. We will need people to help with setting up/keeping location clean/ greeting visitors / helping with getting dinner started and cleaning up after dinner. This year we want to concentrate on operating.

We will have a visitor's table at the entrance, just as we had last year at the Air Port. Please come and help at the visitors table greeting people. There will be some changes at Field Day this year we will not provide tables and chairs for everyone to have dinner. So this means bring your own card table 'n chairs - we will have people to help you set up if you are not able. For any questions Please contact me, Steve Fabry, KC8SOY, 330-774-6346 or Chris, WF8U.

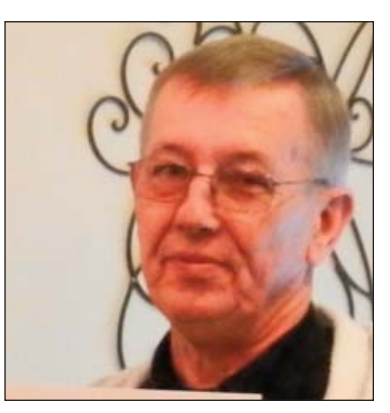

73 KC8SOY, Steve

# **Field Day is so much more than just a picnic!**

#### **2015 GREAT LAKES EMERGENCY COMMUNICATIONS CONFERENCE**

Ladies and gentlemen, boys and girls, children of all ages,

It is my distinct pleasure to announce the *Fourth Annual Great Lakes Emergency Communications Conference* on Saturday, July 18th, 2015, at Gilmour Academy Lower School in Gates Mills, Ohio.

We took a year off in 2014 but we're back in full force to bring you one of the best conferences on this side of the Mississippi River ;-) I recruited a veritable pantheon of volunteers to help make this conference a huge success for you. I, for one, am pretty excited for another great conference.

Plans are underway to have training in Broadband Hamnet (formerly called HSMM-Mesh) and Antennas in a Pinch. We're working diligently to bring in professionals in generator power, solar power, and battery power. We're also aiming at have training for the non-ham and new amateur radio operator called Introduction to Communications. This training track will include different types of communications systems such as MURS, GMRS, FRS, and of course amateur radio. We'll go over different types of antennas as well as tips and tricks, do's and don'ts in two-way radio communications.

Our very own volunteer examination team will be staffed and ready for anyone interested in taking their technician license exam.

Go Boxes!!! If you own a go box and would like to show off all your hard work, this conference is definitely the place to make it happen. It's a great opportunity to share ideas and see what others have done. I posted a link on our NEW website www.glecc.net titled 2013 Photos. Check it out to see what I mean.

Emcomm Vehicles!!! Requests have gone out to operators of government owned, privately owned, and club owned communications vehicles and trailers. We've always had a nice turn out. I anticipate the Emcomm Vehicle / Trailer display being better than ever.

My committee and I are dedicated to making this conference the best one yet. But we can't make it a huge success without you. Mark Saturday, July 18.

> Dave Foran, WB8APD dave@hamnet.org

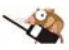

#### **MEA CULPA**

-----------------------

Last month I published the above article that I thought was sponsored by the Great Lakes Division. *It wasn't.* To put it nicely, it caused quite a stir in the cosmos. Hummmmm! Having a conference like this one seemed like a good idea. With nothing going on here in the Mahoning Valley with ARES since we returned 13 years ago, I published it with good intentions. Taking into account all the training and experence we had while in Southern California, I liked the idea that someone local cares that we are not trained for how to act in, and respond to, a disaster. Using the Great Lakes Logo was my only error. For that I apologize. Now, I know someone actually reads the NL.

I certainly didn't mean to ruffle any feathers on either side of an apparent (categorically denied) Brewhaha. I took four or five phone calls relating to both sides of my publishing this article. All this while rushing to get last month's Wave Bender out, and packing, the day before leaving for a pleasant vacation to visit five Great Grandchildren in MO, or possibly to attend a funeral in VA.

Well the NL got out with a band aid over the article stating it was spam. *It wasn't.* It just NOT an *ARRL-sponsored event.* I am publishing it again for you to make up your own minds whether to support this effort put on by a bunch of Hams who feel we need to know at least the basics about responding to disasters.

Yes, our Great Grandchildren are beautiful - aren't they all? Thomas, the almost five-year-old, is the oldest, three-month-old Reagan, is the youngest. They all so kindly shared the cold they had with me. Our visit was cut short by that dreaded phone call. We left MO early to travel two days to VA for my brother-in-law Ed's funeral. My sister is doing as well as can be expected. Spring - in both MO and VA were weeks ahead of us weatherwise, both were beautiful and warm.

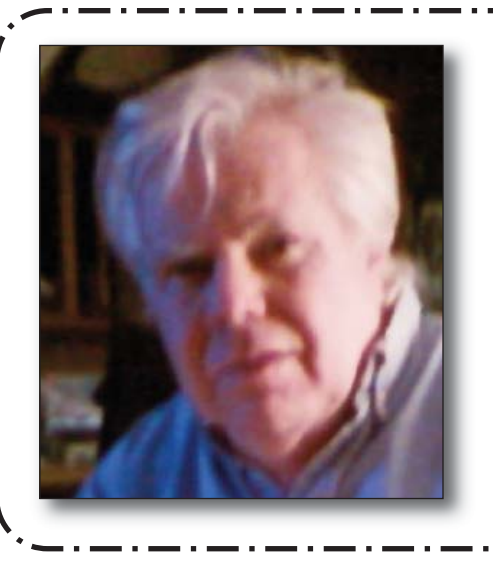

**A Friend to all local Hams Ed Brannan, KC8VCQ, became a silent key 4/13**

**Memorial mass St. Christine's May 1, at 6:00 P.M. 3165 S Schenley Ave, Youngstown, OH 44511**

**Our sympathy goes out to his Family and his many friends http://www.vindy.com/news/tributes/**

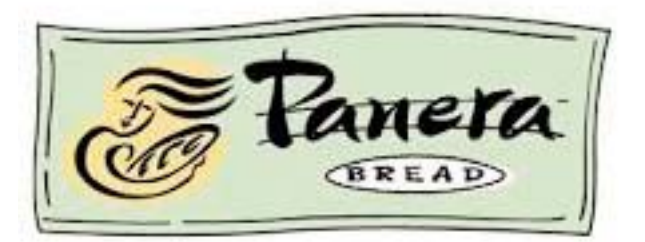

# **NEW WRARC EVENT**

**AUGUST 30, 2015 PANERATHON 10K RUN AND 2 MILE RUN & WALK VOLUNTEER TO BE A PART OF THE LARGEST RACE IN THE VALLEY**

**CONTACT JOE, W0JO, OR AL, AB8AA**

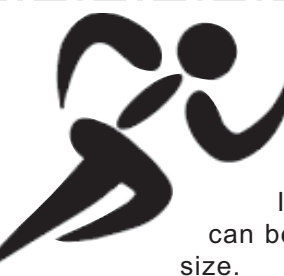

The Cleveland Marathon will be here before you know it on Sunday, May 17. That is less than a month away and we still need volunteers. The course will be very similar to last year with some changes on the west end due to road construction in Rocky River.

If you are able to assist this year, please send me a note as soon as possible so that we can begin making assignments. Please include your current cell phone number and tee-shirt

Let me know if you have any questions. Please pass this information along to other hams who might want volunteer.

73, Jim, KC8PD AylwardJim@aol.com

The matern

lain Street • Newlagton, CT USA 06111

Greetings!

The ARRL Education & Technology Program is still accepting applications for all four sessions of the ARRL Teachers Institute this summer. If you or a colleague has been thinking about applying, do it now!

If you are a past participant of the Teachers Insti-

tute we hope that you have found many ways to use the ideas, training and resources you received and are interested in spreading the word to other teachers. You may want to consider signing up for the advanced TI-2 on Remote Sensing and Data Gathering.

(988) 594-0200 - www.

Please feel free to share this information with teachers you know who have an interest in STEM topics.

Integrate Science and Math with Engineering and Technology by Exploring Wireless Technology.

ARRL, the national association for amateur radio, is offering three sessions of its Introductory Teachers Institute on Wireless Technology (TI-1) during the summer of 2015. Now in its 12th year, the ARRL Teachers Institute is an expenses paid, intensive professional development opportunity for educators who want to receive training and resources to explore wireless technology in the classroom. Topics at the TI-1 Introduction to Wireless Technology, include basic electronics, radio science, microcontroller programming and basic robotics. ARRL will also offer an advanced Teachers Institute (TI-2) on Remote Sensing and Data Gathering. The linked article from the March issue of ARRL's journal, QST, includes the schedule and description of offerings this summer.

Please visit the ARRL website at: www.arrl.org/teachers-institute-on-wireless-technology for more details.

Go to www.arrl.org/teachers-institute-application for information about applying and to download an application. Application deadline is May 1.

### **"The difference between genius and stupidity is - genius has its limits"... Albert Einstein**

### **BUS TO DAYTON HAMVENTION**

Pioneer Amateur Radio Fellowship, Inc. Dayton Hamvention 2015 Saturday, May 16, 2015 - 5:30 AM

The cost of the Bus Only to the Hamvention: \$50 (You will need to get your own Hamvention Entrance Ticket at gate \$25, or order by phone & have held at Will Call--possibly getting Advanced \$20 price.)

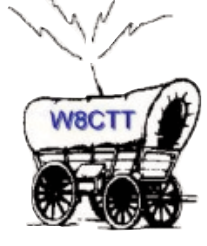

To Order - Complete application found on <http://www.qsl.net/w8ctt/> & send with check/money order (payable to "PARF") to:

 Joy Spencer KA8TDF 2101 Bigelow St Akron, OH 44314 Or call 330-745-5115 E-mail: KA8TDF@arrl.net

Please supply a return e-mail address for your receipt confirmation.Location of Departure is: Akron Baptist Temple 2324 Manchester Road Akron, Ohio 44314 Located on Rt. 93 just north of Rt. 224 Repeaters 147.135 & 146.610 Please pass the word out to all of your ham friends & computer geeks.

#### **AMATEUR RADIO GUIDE TO DIGITAL MOBILE RADIO (DMR)**

What is DMR? Digital Mobile Radio (DMR) was developed by the European Telecommunications Standards Institute (ETSI) and is used worldwide by professional mobile radio users. Voice and data are supported.

There are three levels of involvement in DMR. The first is as a user, where you begin with a single radio, and later, possibly you'll add a second or third. The next level is as a repeater operator. You generally undertake this because there are no repeaters in your area or because you want better cover-

age. The third level of DMR participation is as a network operator -- you purchase and manage your own c-Bridge™ and build regional networks that interconnect to the other DMR networks.

Amateurs are implementing Mototrbo™ and Hytera infrastructure networks. These networks, from the end user standpoint, operate the same. Amateur Mototrbo™ networks are much larger, cover many more areas, and most are interconnected. Not all the amateur DMR repeaters are connected to the wide area networks; some are standalone either because amateurs have yet to obtain an ISP connection at their repeater site or because they just want to use the repeater for local communications. Some standalone systems are operating in dual-mode (analog/digital).

Talk Groups (TG) are a way for groups of users to share a "time slot" (channel, one-to-many) without distracting and disrupting other users of the time slot. It should be noted that only one Talk Group can be using a time slot at a time. If your radio is not programmed to listen to a Talk Group, you will not hear that Talk Group's traffic.

There are many sources of new and used DMR radios. As of this date, you can't walk into an Amateur Radio store and buy a DMR radio, but that may soon change. Presently all DMR radios are professional (commercial) radios marketed primarily to commercial radio users. If you want to purchase a new DMR radio for ham use, you can easily find a dealer, and some dealers are "ham friendly" and will offer reasonable discounts to hams. Check with other DMR users or on DMR related websites for further information.

When you make an initial transmission to announce your availability, to place a call to another station, or to make a general call, you should also announce what Talk Group you are on because some users may be scanning or have radios without a display. When you are talking on one of the wide area Talk Groups, hundreds of repeaters will be tied up. If you are unable to move to a more localized Talk Group, be considerate of the other users on the network. Talk Groups share time slots. When one Talk Group is active; other Talk Groups on the same time slot will be blocked. Leave space between transmissions so others can break in. Remember that emergency traffic always has priority over all other traffic.

[The above was excerpted and reproduced from the Amateur Radio Guide to DMR by John S. Burningham, W2XAB, October 2014 edition, with permission of the author. You can read the entire guidebook here. - ed.] <http://dmr-marc.net/FAQ.html>

From The ARES E-Letter for April 15, 2015

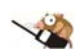

**The time you enjoy wasting is not time wasted.**

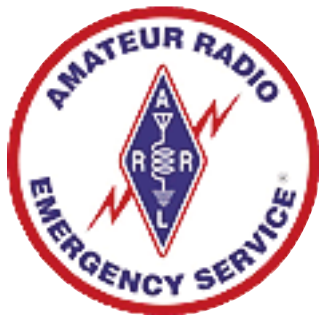

### FCC PROPOSES TO MAKE PAST AMATEUR RADIO ADDRESS INFORMATION PRIVATE

04/16/2015 - The FCC is seeking comments on a Notice of Proposed Rule Making (NPRM) in WT Docket 15-81 that would restrict routine public inspection of an Amateur Radio licensee's address history. The Commission said it was taking the action in an effort to enhance the privacy of individual licensees. The change would not affect public access to a licensee's current address information.

"To implement this change, we propose to remove from public view in the Universal Licensing System (ULS) Amateur Radio licensee address information that is not associated with a current license or pending application…," the FCC said in the NPRM, released on March 31. "We believe that these steps will enhance Amateur Radio operators' privacy without undermining the public interest in knowing who is authorized to operate on amateur spectrum."

The Wireless Bureau also solicited public input on whether it should extend the same approach to individual licensees in any other radio services, such as the General Mobile Radio Service (GMRS), commercial radio operator licensees, and individuals who hold ship station and/or aircraft station licenses.

Current licensee address information would remain public, the Commission said.

"We believe that publicly available licensee address information facilitates the Amateur Radio community's selfregulation and maintains the distinction between the Amateur Service and other radio services," the FCC said in the NPRM. "In recent years, the Commission has received occasional requests from amateur licensees to remove their address information from public view in ULS. These requests are not granted, because Section  $0.453(d)(4)$  requires that the information be available for public inspection in ULS."

The FCC noted in the NPRM that the ULS includes not only current authorizations and pending applications, but expired, canceled, or terminated licenses; archived versions of active licenses, and applications that have not been processed. "Information available on ULS includes a licensee's name and address, and technical information about the authorization requested or granted," the NPRM explained.

The FCC pointed out that an Amateur Radio licensee is not required to provide a home address, just a valid mailing address. "Those who are concerned about their residential address appearing in ULS may use, among other alternatives, a post office box, a business address, the address of another property the licensee owns, or the address of a friend or relative as their mailing address," the NPRM suggested.

The FCC acknowledged that for a licensee whose residential address may already appear in ULS, this approach "offers only a partial solution," the NPRM said, "because replacing the address on a current license does not remove the old address information from archived licenses and processed applications, and it remains publicly viewable even if the license expires or is canceled or otherwise terminated."

Comments are due in the proceeding 60 days after it is posted in The Federal Register, which was expected to be April 17.

**Central Michigan University Meteorology Professor Leigh Orf, is interviewed on WWWW-TV/WWUP-TV about the tornado simulator developed at Central's Meteorology Department. Though it's not covered in the story, Leigh, whose callsign is KG4ULP, is a member of the Gratiot County Amateur Radio Association.**

**The URL for the video is http://www.9and10news.com/story/28803147/state-of-the-art-tornado-simulator-recreates-twisters-for-research.**

> **73,Pat Mullet, KC8RTW ARRL Michigan Section PIC**

#### **TX5P CLIPPERTON ISLAND**

Alain (F6BFH) will be active as TX5P from Clipperton Island (in his free-time) as part of an scientific expedition. He will be QRV on CW, SSB and RTTY using an Elecraft KX3 and FT-897 (100w). QSL Route is via his homecall. Dates to be confirmed. For the news TNX to Jean-Michel Duthilleul F6AJA of lesnouvellesdx.fr

"After Tahiti as FO/F6BFH) and Marquesas island as FO/F6BFH/p, Alain F6BFH e Danielle XYL will be active from Clipperton as TX5P.

They are members of a scientific expedition, Passion 2015.

QSL via F6BFH: LOTW, OQRS, direct or bureau (to request via bureau sends the details to f6bfh@f6bfh.net).

Setup: Elecraft Kx3, 100 watt, un FT897, un dipolo 10.1 MHz e un dipolo multi-banda 14-28 MHz.

Mode: CW, SSB some RTTY . CW : 7.010, 10.110, 14.045, 18.085, 21.045, 24.895, 28.045. SSB : 14.270, 18.145, 21.270, 24.970, 28.470. RTTY: 14.100, 18.100, 21.100, 24.910, 28.100.

Alain listens always 5kHz over his sending freaquency ( split 5 to 10) Will be active in their free time.

Dates to be confirmed.

73 - Chuck Patellis, W8PT

++++++++++++++++++++++++++++++++++++++ Last minute information

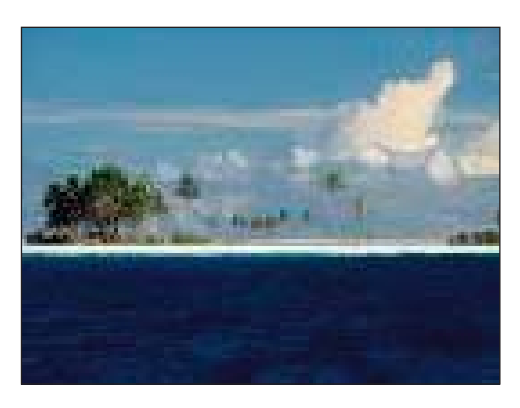

After having been staying in Tahiti (FO/F6BFH), then in the Marquesas (FO/F6BFH/P), Alain and his XYL are now on Clipperton Island as members of the Scientific expedition « PASSION 2015 ».

They have in charge the logistic assistance, the Life camp organization and helping the scientific members of Passion 2015 ans is helping the Professional communications.

Alain is personnaly studiyng the impacts of the Mexican occupation since the beginning of the 20th century. Landing and unlanding the island are very difficult because of the forecast conditions, so the length of the stay is not known yet.At his spére time Alain use the special callsign TX5P, QSL via F6BFH :

LOTW, OQRS, Direct or Bureau . If you choose QSL via the bureau know that your card is not needed. Mail only the information about the QSO at : f6bfh@f6bfh.net ).

Alain has an Elecraft KX3, a PA, a FT897, a 30m dipole and another multi-dipole for 20 to 10 meters. Modes : CW, SSB and may be some RTTY.

- Having no Internet connection for his amateur activity, there will be no online log. Please avoid to invade the clusters which messages as "Pse CW" or "When on 17m ?" and so on. When Alain answers with an incomplete callsign, please no call if you are not involved by!. Alain logs only complete callsigns.

Know that « PASSION 2015 » is Scientific First. So be patient Alain has no timetable schedule for his Ham activity.

Note: For Danielle & Alain, it's a self-paid Paris/Paris operation. Be lucky.

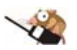

**Better to ask a question than to remain ignorant. - Proverb**

#### **HOW TO DOWNLOAD YOUR LICENSE FROM THE FCC WEB SITE**

Hi, Has anyone tried to get a copy of your license from the vast wasteland of the FCC website you have to go to get an "official" copy of your license? FCC has a pretty good description of how you have to navigate around to get to the area where you can get a pdf copy of your current license to download and print.

Here goes.. Please remember, this comes from the FCC.. - AB8AA

Licensees can also opt to download electronic authorizations by logging into License Manager:

Log in to https://wireless2.fcc.gov/UlsEntry/licManager/login.jsp with your FCC Registration Number (FRN) and Password (Ed. Note.. This is essential.. You have to have these two items BEFORE you begin)

If you do not know the password:

Click on the Contact Tech Support link.

Click the Reset Password button and follow the prompts for resetting the password.

After receiving confirmation of a successful password reset, click the link for Universal licensing System (DO NOT click the CORES Public Interface link.)

Click the button labeled ULS License Manager; you will be taken to the log in screen

Click the "Download Electronic Authorizations" link on the navigation bar on the left side of the License Manager home page.

1. To search for the authorization(s) you want to download:

- a. Enter the call sign OR
- b. Enter a date range (based on Effective Date of the license)

2. In the My Authorization box, select the call signs you wish to download:

3. Add the call signs to the Authorizations to Download box.

4. Once the licenses have been selected, click the Download button in the lower right-hand corner of the screen.

5. The download will be automatically converted to a PDF file, and you can choose to Open (to print) or Save (to save to a desired folder)

Downloading Electronic Authorizations Using the Chrome Browser Filers using Chrome will need to turn off the Pop-up Blocker before downloading.

To turn off the Pop-up Blocker:

1. Click on the Settings icon (3 horizontal lines) in the upper right-hand corner of the browser.

- 2. Click on Settings
- 3. At the bottom of the Settings page, click the link Show Advanced Settings
- 4. Under the Privacy heading, click the Content Settings button
- 5. In the Content Settings window, scroll down to the Pop-ups section
- 6. Click Allow all sites to show pop-ups; click the Done button
- 7. Close the Settings tab

After the authorization(s) have been selected for download, follow these steps for accessing the PDF file in Chrome:

#### **DOWNLOAD YOUR NEW LICENSE - CONTINUED FROM PAGE 16**

1. After clicking the Download button, a blank window will open. At this point, the authorizations are downloading. (If the filer exits this window prior to the download finishing, the download will not complete.)

2. Once the download completes, it will appear at the bottom of the blank window.

NOTE: If the download button cannot be seen at the bottom of the screen, maximize the window.

3. Click on the button to open the PDF file

Downloading Authorizations Using MAC Operating Systems

The FCC recommends using the Chrome or Firefox browsers for MAC when downloading authorizations using the MAC OS.

#### PDF ERRORS:

If you receive one of the following error messages after attempting the above steps, you may need to install or update the Adobe Acrobat Reader:

Invalid or corrupted PDF file. Message: Invalid PDF structure go to the following website https://get.adobe.com/reader/

1. You may uncheck the optional offer.

2. Click the Install now button.

3. You will be prompted to either save or run the file. (If you are prompted to save the file, you will need to locate your download folder and run the file.)

MOBILE DEVICES:

Mobile devices will need to have a PDF viewer to open the Electronic Authorization. We recommend installing Adobe Acrobat Reader from the app store.

Should you have any further questions or need additional information, please submit a request for help at http://esupport.fcc.gov/index.htm, or call the FCC Licensing Support Center at 1-877-480-3201, selecting option 2 after the main menu recording.

Sincerely, FCC Licensing Support Center

Massillon Mentoring Program Scheduled For May 2nd

We've received word from Wade, WD8MIU that the next Massillon Mentoring session will be held on May 2nd at 9:00 AM.

. . . . . . . . .

The planned subject is fox Hunting. You can learn how to Fox Hunt with Tips from those who have done it on a regular basis. They will hide a fox, and hold a hunt.

Contact wade at wd8miu@gmail.com for more information, and suggestions for future topics. Monday Morning Message (Vol 2, #16) April 20, 2015

> 73, DE ACC John, KD8MQ Phone / text: 330-936-5021 E-mail:kd8mq1@gmail.com

#### **NEW WEBCAST - AMATEUR RADIO ROUNDTABLE**

From: "W5KUB.Broadcast" <video1.w5kub@gmail.com>

You are invited to Amateur Radio Roundtable, a new series of W5KUB.com live weekly webcasts. Â The webcast is every Tuesday night at 8:00 PM CDT (0100 UTC Wednesdays) at W5KUB.com.

Amateur Radio Roundtable is an informal discussion of all aspects of ham radio with the intent of allowing viewers to watch this live webcast at W5KUB.com. A A question and answer session with viewers will follow each topic.

The show covers all aspects of ham radio; such as, balloon launches, Satellite, go-kits, emergency communications, SDR, digital modes, DXing, home brewing, and much more. This week's guests include Steve Webster, M1ERS, from England, Paul Huff, N8XMS, president of North American QRP CW Club, and Glen Popiel, KW5GP, author of the book  $â€$ œArduino for Ham Radioâ€.

To watch Amateur Radio Roundtable go to W5KUB.com, click on Live Events and sign in with your existing User Name and Password. If you don't have a user name and password, just enter your call or name, leave the password blank and hit sign in.

During the last half of the roundtable, viewers are invited to be a guest and make a virtual appearance on the show. Guests will need a Google+ account, microphone, and camera. A link allowing you to join will be provided during the show. A This part of the show is very informal; you can just pop in to say hello, or stay a while and join in on a wide range of topics. Google Hangout will allow up to 10 people at a time.

We need your help with topics. If you have a specific subject that you would like to present in a future show, send an email to tom@W5KUB.com.

Join us for fun and interesting ham radio discussions. Â We'll see you on the webcast!

Tom Medlin, W5KUB

**"The victory of success is half won when one gains the habit of setting goals and achieving them. Even the most tedious chore will become endurable as you parade through each day convinced that every task, no matter how menial or boring, brings you closer to fulfilling your dreams." -- Og Mandino**

المراسيس والمسترد المسالم المسراة المسراة المسراة المسراة المسراة المسراة المسراة المسراة المسراة المسراة المسراة

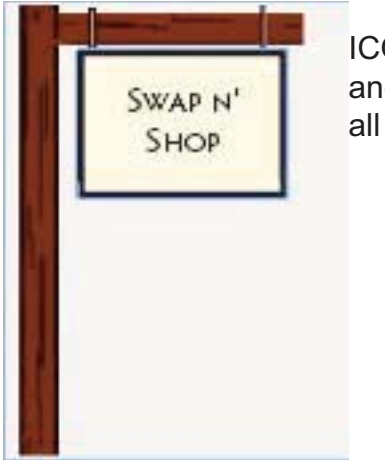

ICOM IC-271 2 mtr all mode transceiver, Samlex 1235M power supply, coax and a J-pole antenna **\$300** takes

20 mtr QRP Kanga FOXX-3  $$30$ 

Kenwood TS-450S HF  $$450$  OBO

Allan Avnet, AB8AA E-Mail ab8aa@arrl.net Voice 330-549-3051

Cell 330-207-3296

IN GOD WE TRUST

# **APRIL MEETING MAY 2015 WESTERN RESERVE ARC VOLUME 6:05**

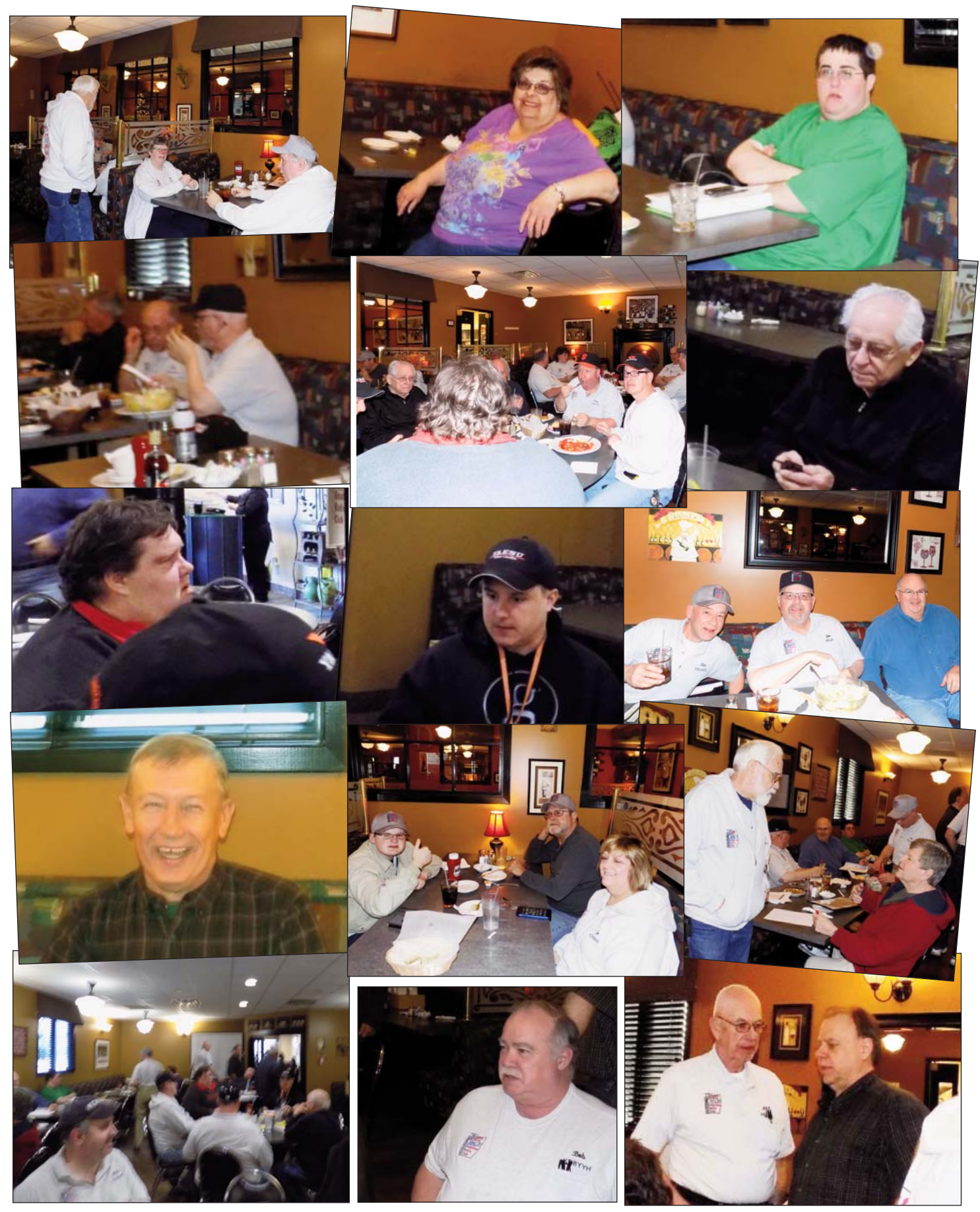

# **May 2015 PREPAREDNESS LEADS TO READINESS - <sup>M</sup>ATT, W8DEC**

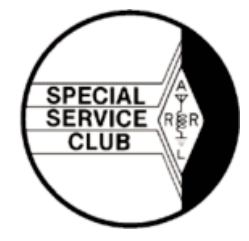

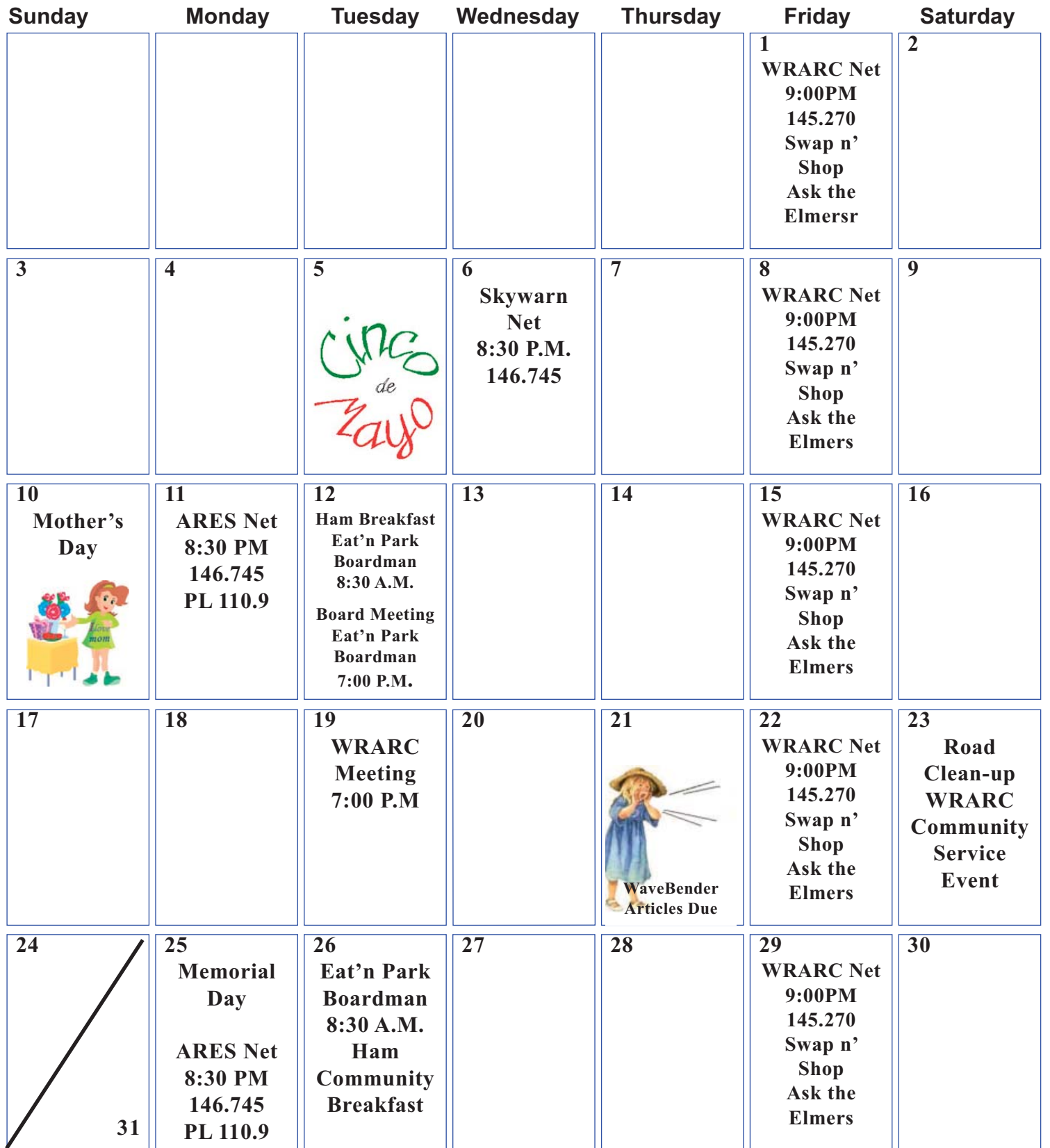